## Como submeter jobs nas máquinas de HPC

## 03/05/2024 06:19:10

## **Imprimir artigo da FAQ**

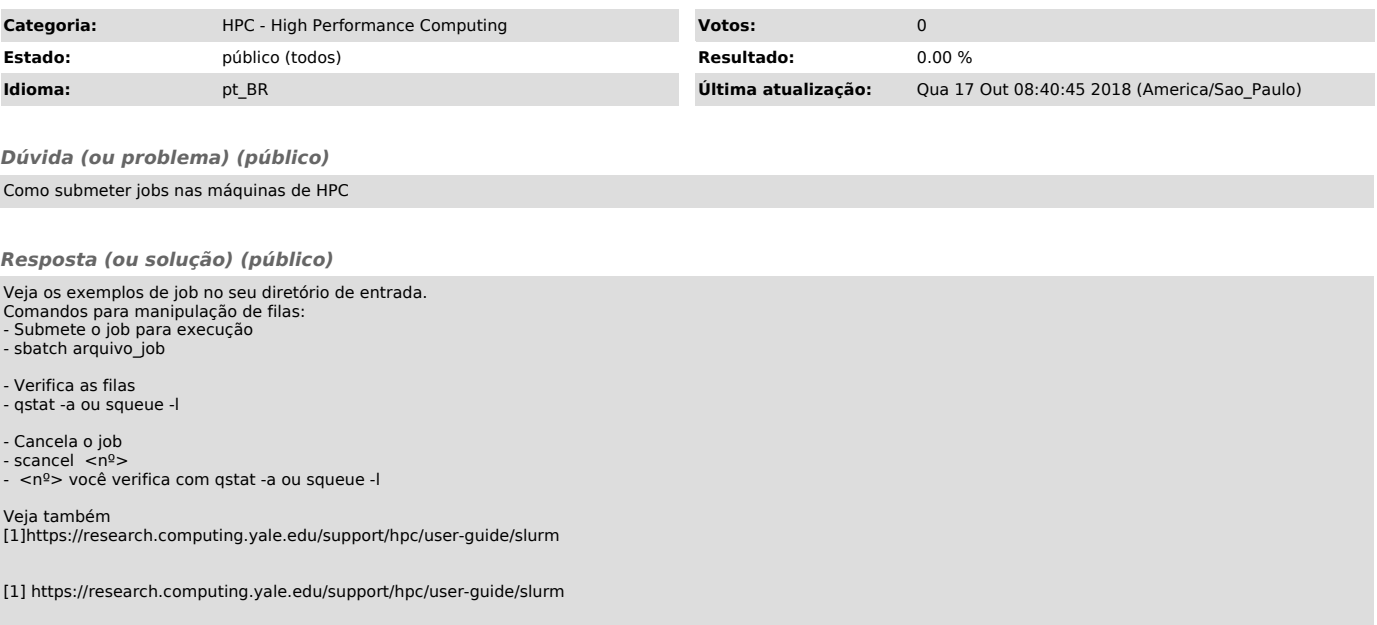